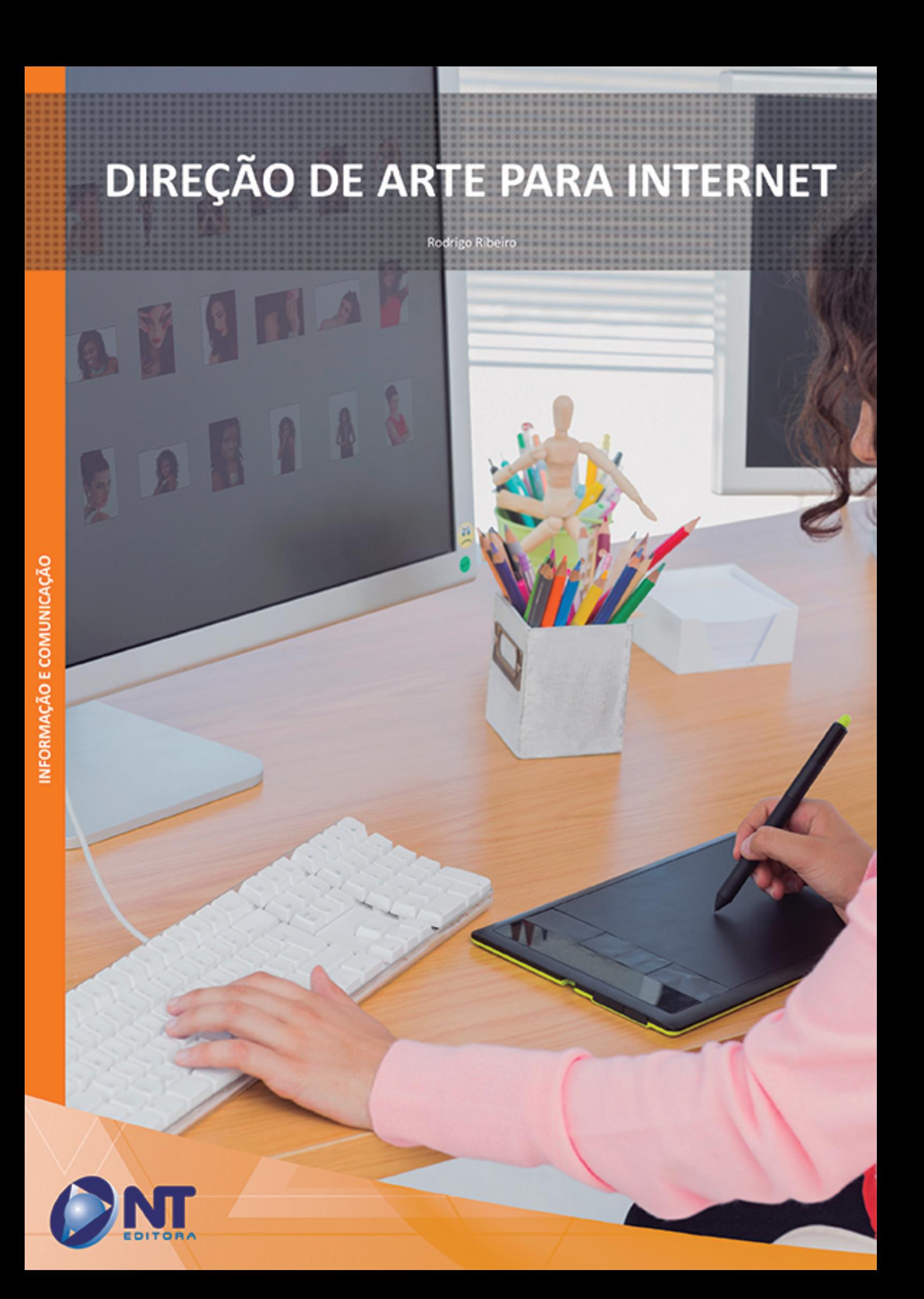

# DIREÇÃO DE ARTE PARA INTERNET

Rodrigo Ribeiro

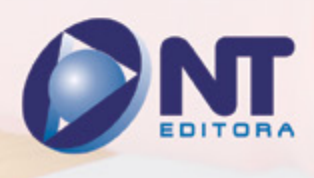

#### **Autor**

#### Rodrigo Ribeiro

Rodrigo Ribeiro teve seus primeiros contatos com a internet em 1995 e já no ano seguinte criou um site sobre a sua banda de rock favorita, Raimundos. O trabalho com a banda rendeu prêmios, como o "Video Music Brasil - melhor website de artista" pela MTV Brasil em 2001 e o 1º lugar na categoria Web no concurso nacional PhotoPro Design 2004 realizado pela revista Desktop Publishing. O interesse pelo design o incentivou a buscar uma formação na área, iniciando em 1997 o curso de Desenho Industrial pela Universidade de Brasília, com conclusão em 2002. Teve passagens pelas empresas MLab, Mens e MSD Educação Tecnológica e, de 2005 a 2012, foi um dos responsáveis pelos portais (internet e intranet) do Ministério do Trabalho e Emprego, pela empresa Politec/Indra. Atualmente atua como programador visual na Gráfica do Senado.

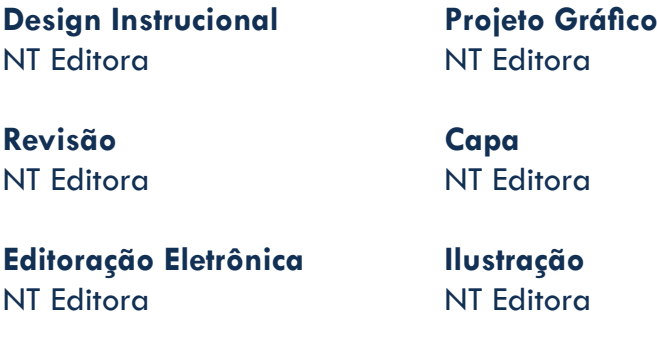

#### **NT Editora, uma empresa do Grupo NT**

SCS Quadra 2 – Bl. C – 4º andar – Ed. Cedro II CEP 70.302-914 – Brasília – DF Fone: (61) 3421-9200 sac@grupont.com.br www.nteditora.com.br e www.grupont.com.br

Ribeiro, Rodrigo.

Direção de Arte para Internet / Rodrigo Ribeiro – 1. ed. – Brasília: NT Editora, 2014.

142 p. il.; 21,0 X 29,7 cm.

ISBN 978-85-68004-05-0

1. Tipografia. 2. Cores. 3. *Layout.*

I. Título

#### Copyright © 2014 por NT Editora.

Nenhuma parte desta publicação poderá ser reproduzida por qualquer modo ou meio, seja eletrônico, fotográfico, mecânico ou outros, sem autorização prévia e escrita da NT Editora.

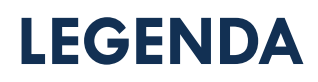

#### **ÍCONES**

Prezado(a) aluno(a),

Ao longo dos seus estudos, você encontrará alguns ícones na coluna lateral do material didático. A presença desses ícones o(a) ajudará a compreender melhor o conteúdo abordado e a fazer os exercícios propostos. Conheça os ícones logo abaixo:

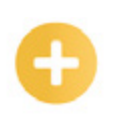

#### **Saiba mais**

Esse ícone apontará para informações complementares sobre o assunto que você está estudando. Serão curiosidades, temas afins ou exemplos do cotidiano que o ajudarão a fixar o conteúdo estudado.

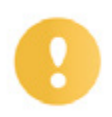

#### **Importante**

O conteúdo indicado com esse ícone tem bastante importância para seus estudos. Leia com atenção e, tendo dúvida, pergunte ao seu tutor.

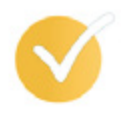

#### **Dicas**

Esse ícone apresenta dicas de estudo.

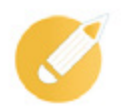

#### **Exercícios**

Toda vez que você vir o ícone de exercícios, responda às questões propostas.

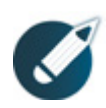

#### **Exercícios**

Ao final das lições, você deverá responder aos exercícios no seu livro.

#### **Bons estudos!**

#### Sumário

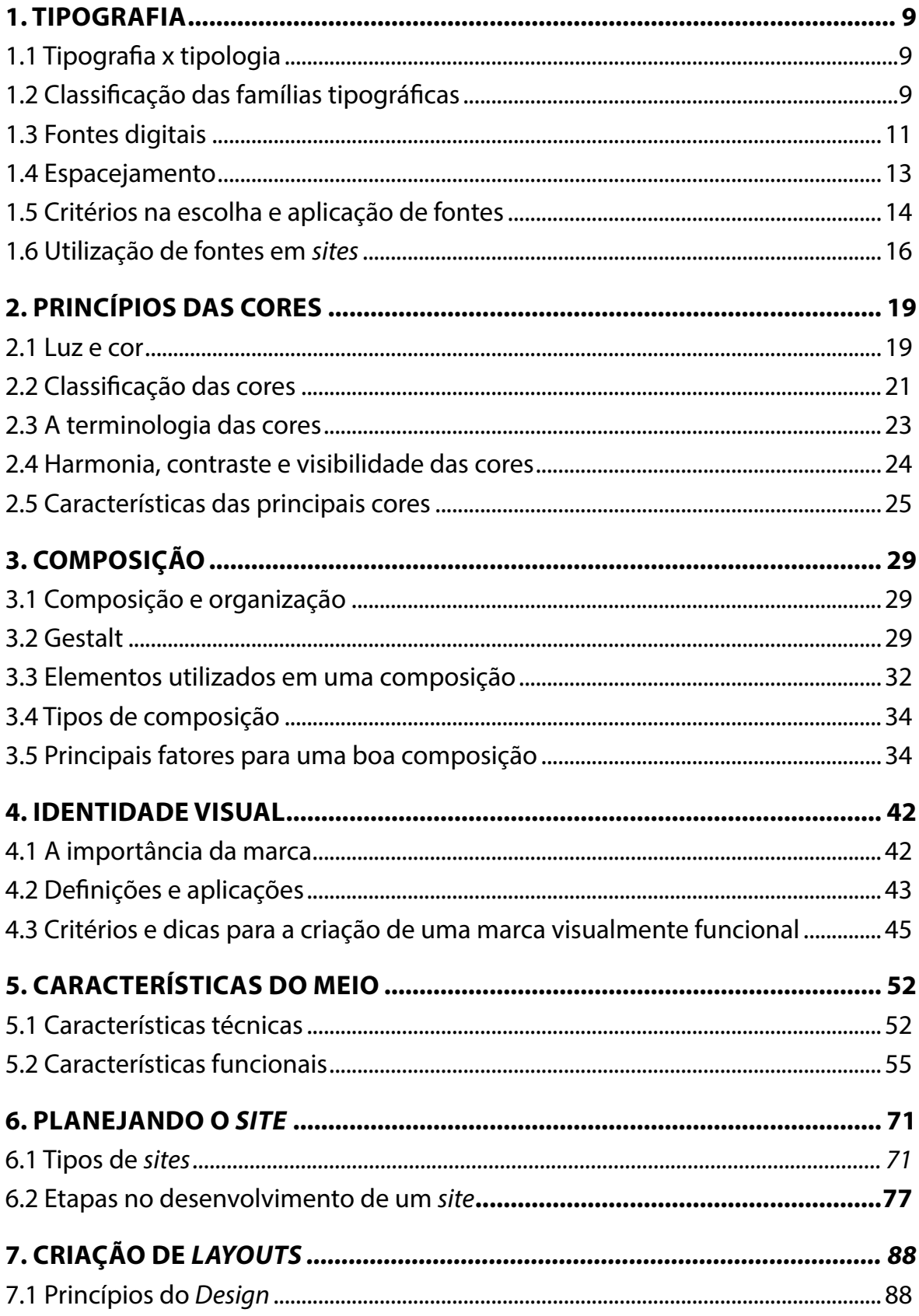

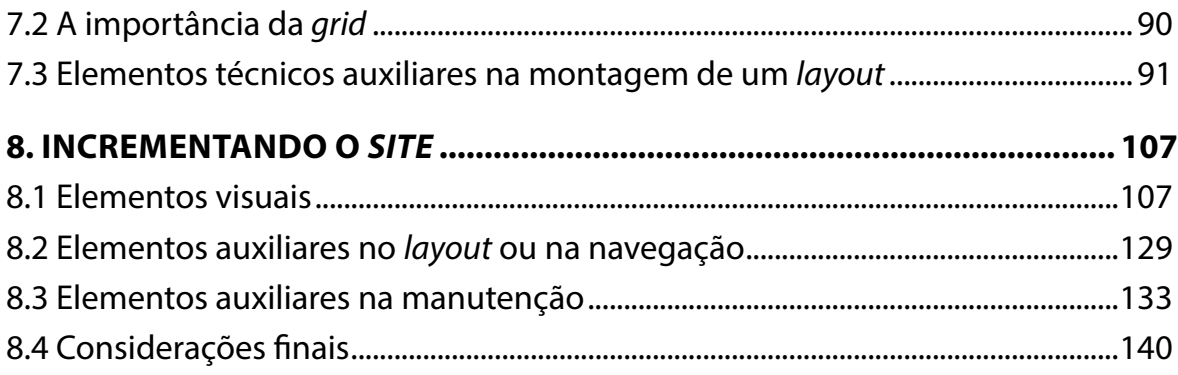

### **APRESENTAÇÃO**

Seja bem-vindo ao curso de **Direção de Arte para Internet**. Este curso tem por objetivo abordar diversos assuntos relacionados à criação visual para a Web com o intuito de transmitir ao aluno de forma sucinta conhecimentos relevantes para exercer essa atividade de forma competente e prazerosa.

O trabalho com criações visuais para a Web vai além de abrir um editor de imagens e criar um layout agradável. É fundamental, para nós, conhecer o ambiente para o qual estamos criando, os aspectos funcionais, técnicos e a interação do usuário com o meio.

Este curso é iniciado com o tratamento de elementos fundamentais para o design gráfico: tipografia, cores, composição e identidade visual. Em seguida, são exploradas as características do meio em que trabalharemos: a Internet. Por fim, analisamos métodos de planejamento de um site e de criação de layouts. São apresentados, também, alguns tutoriais que permitirão incrementar seu site.

O conteúdo deste curso tem como embasamento teórico os conhecimentos adquiridos em graduações de Desenho Industrial. Para isso, são considerados conteúdos abordados em aulas, livros e websites, além do aprendizado acadêmico, social e profissional. Isso torna impossível controlar todas as fontes de informação. Ao final deste livro, são destacados como referências, publicações e websites considerados relevantes para a realização deste curso e, também, aqueles que representam boas fontes de conhecimento para quem deseja trabalhar na área.

É importante destacar que todos os exemplos abordados neste curso que incluem imagens têm como único objetivo ilustrar o conteúdo didático do curso para facilitar o entendimento do aluno. Todas as imagens utilizadas estão disponíveis para visualização pública na Internet.

Por fim, vale lembrar que, para o bom profissional que atua nessa área, o conhecimento não deve se resumir a este curso. É importante buscar sempre novas fontes de informação e, principalmente, adquirir experiência ao exercitar o conhecimento adquirido. Nesse sentido, Thomas Edison possui uma frase muito ilustrativa para nós em relação à invenção e criação: "1% de inspiração e 99% de transpiração".

#### **1. TIPOGRAFIA**

#### **1.1 Tipografia x tipologia**

O uso dos termos tipografia e tipologia ainda gera dúvidas. Alguns dicionários da Língua Portuguesa consideram que esses termos são sinônimos. Porém, várias publicações de credibilidade que tratam do assunto como, por exemplo, o ABC da ADG, a Associação de Designers Gráficos, indicam que o termo tipografia abrange a escolha e aplicação dos tipos, o formato do espaço a ser preenchido (seja ele impresso ou digital) e a composição do texto para que o destinatário capte as intenções do autor, facilitando sua compreensão. Em resumo, podemos dizer que a tipografia "trata do estudo e da aplicação de letras em uma mensagem". O termo tipologia, por sua vez, não é aplicado exclusivamente ao assunto em questão, pois é um termo relacionado à taxionomia, que é a ciência das classificações. Portanto, levando em consideração nosso objeto de estudos, podemos definir a tipologia como a classificação dos tipos a partir de critérios previamente definidos.

#### **1.2 Classificação das famílias tipográficas**

A tipografia surgiu com o aperfeiçoamento dos tipos móveis, que têm sua criação atribuída a Johannes Gutenberg. Apesar dessa técnica já ser utilizada pelos chineses alguns séculos antes, no ocidente, até então, os livros eram reproduzidos em mosteiros pela escrita manual em um processo laborioso e demorado. Gutenberg criou e passou a empregar, então, os tipos móveis, que eram inicialmente feitos em madeira e que, posteriormente, foram aperfeiçoados com o uso do metal. Esses tipos móveis reproduziam o formato das letras manuscritas, o que fazia com que os primeiros compradores ainda acreditassem que fossem livros escritos à mão. O primeiro registro de livro a ser impresso e reproduzido com tipos móveis é a famosa Bíblia de Gutenberg, também conhecida por Bíblia de quarenta e duas linhas. Desde então, as técnicas de impressão evoluíram bastante. Muitos tipógrafos surgiram e muitas famílias de fontes foram criadas, geralmente incorporando elementos

culturais e estéticos da respectiva época. A variedade de tipos é tão grande que torna-se difícil imaginar uma forma definitiva de classificá-los. Algumas associações internacionais possuem sua própria forma de classificação. No Brasil, no entanto, não há uma forma oficial. Utilizaremos, então, duas classificações de fácil compreensão e que não exigem conhecimento mais aprofundado do assunto. Uma das formas baseia-se na classificação pelo formato da letra e a outra baseia-se em uma classificação de acordo com o formato da serifa.

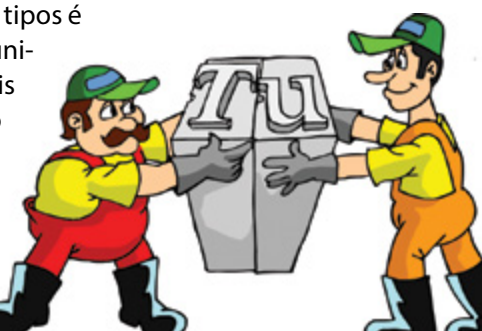

**Serifa**: Um pequeno filete que aparece na extremidade das hastes de algumas letras em determinadas fontes.

#### **Formato da letra**

• **Gótica**: tipos utilizados na Bíblia de Gutenberg. Imitam a escrita da época. Foi o estilo de escrita mais usado durante quase três séculos nos países do ocidente europeu.

Exemplo:

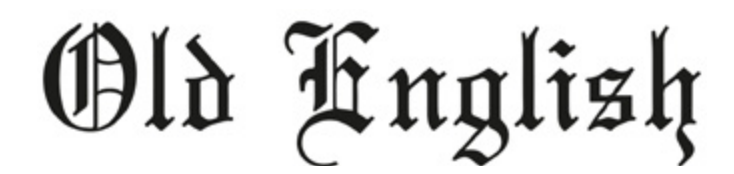

• **Romana**: estilo de letra baseado nas escritas lapidárias dos séculos II e I a.C. São letras estruturadas na vertical, com serifa que geralmente apresenta variação na espessura das linhas em diversos pontos da letra.

Exemplo:

# Garamond

• **Cursiva ou Itálica**: estilo criado por Aldo Manúcio em 1494. Caracteriza-se por apresentar ligeira inclinação das letras para a direita. Algumas fontes apresentam encaixes na haste que, unidos, trazem a ideia de ser uma só peça, imitando, portanto, a letra manuscrita. Atualmente, o termo itálico é empregado a qualquer variação inclinada de fonte à direita, independente da origem do estilo. No entanto, é importante deixar claro que não basta apenas inclinar as letras em determinado grau, pois o modo itálico exige o redesenho de algumas letras para obter melhor adaptação da fonte ao formato desejado.

Exemplo:

Brush Script

• **Bastão ou Grotesca**: o tipo de letra deste estilo tem sua origem nas inscrições lapidárias gregas e caracteriza-se por não possuir serifa.

Exemplo:

# **Helvetica**

• **Fantasia**: o termo fantasia designa fontes de diversos formatos, que podem ou não apresentar características dos estilos já apresentados aqui, mas que possuem caráter mais artístico, inspirado no gosto da época ou em um tema predeterminado. São, portanto, fontes utilizadas para fins específicos e bem direcionados como, por exemplo, uma família criada exclusivamente para um determinado logotipo.

Exemplo:

8151FACE

#### **Formato da serifa**

• **Elzevir**: serifa triangular que pode apresentar leve curvatura em seus lados.

Exemplo:

### Times

• **Didot**: serifa de traço fino. Letras com traços finos e grossos bem contrastantes em sua construção.

Exemplo:

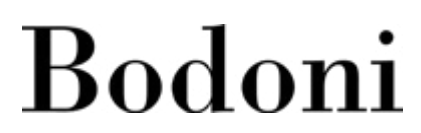

• **Egípcia**: serifas retangulares e com peso determinado de acordo com os demais traços que compõem a letra. As serifas possuem, algumas vezes, tamanho exagerado.

Exemplo:

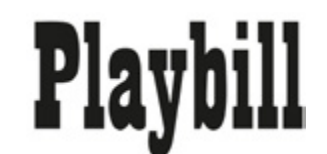

• **Bastão ou Grotesca**: assim como na classificação anterior, são caracterizadas por não apresentar serifa.

Exemplo:

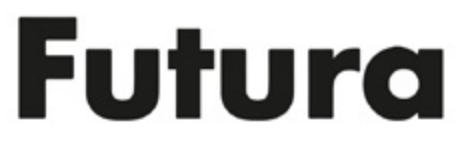

Além das quatro classes já apresentadas, foram definidas mais duas classes distintas para abranger fontes que não se enquadraram nas definições anteriores.

• **Manuscrita**: as fontes que imitam a escrita manual. Englobariam, então, as fontes Góticas e as Cursivas, presentes na classificação anterior.

Exemplo:

Amazone

• **Fantasia**: assim como as letras da classificação anterior, esses são tipos de letra que não se enquadram adequadamente nos estilos anteriores.

Exemplo:

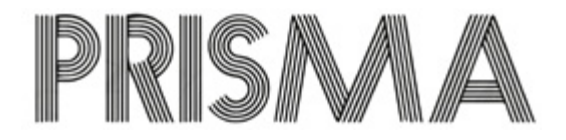

#### **1.3 Fontes digitais**

Com a era da informática, o computador assumiu a função de ferramenta poderosa para o design gráfico. Muitas das famílias de tipos criadas desde o século XV foram adaptadas ao formato digital. Algumas dessas famílias permaneceram com o mesmo nome da família original. Muitas outras famílias foram criadas, sobretudo no estilo Fantasia, pois o avanço da tecnologia possibilitou o

O desenho de letras no computador é feito a partir de vetores, que são pontos interligados por retas ou curvas e definidos por equações matemáticas. Assim, é possível variar o tamanho da fonte sem que haja perda na qualidade, seja para visualização na tela ou para impressão em grandes formatos.

#### **Padrões de fontes**

Atualmente, as fontes digitais, apesar de serem multiplataforma (estarem disponíveis tanto para PCs quanto para os computadores da Apple), podem ser de três padrões diferentes. São eles:

surgimento de *softwares* que facilitam bastante o processo de criação do desenho das letras. Obviamente, poucos são os criadores de fontes que podem ser considerados tipógrafos, pois é necessário ter conhecimento aprofundado do assunto para obter resultados primorosos como os desenhos de

algumas fontes que permanecem sendo utilizadas durante séculos.

**• PostScript / Type 1**: na década de 80, não havia padronização no formato de fontes. O formato Adobe PostScript (ou Adobe Type 1) foi o primeiro a ser definido como um padrão para equipamentos de saída de imagem de alta resolução. O gerenciamento das fontes é feito com a utilização do *software* Adobe Type Manager, que permite organizar e controlar a disponibilidade de fontes sem que haja a necessidade de instalar todas as famílias e sobrecarregar, assim, o sistema operacional. O formato Type 1 possui dois arquivos separados. Um dos arquivos é utilizado para visualização na tela e o outro possui uso exclusivo para a impressão, o que permite obter maior precisão no monitor e no resultado da impressora.

**• TrueType**: o formato TrueType foi desenvolvido pela Microsoft e seu surgimento é posterior ao do Type 1, já que foi criado na década de 90. A vantagem deste formato é que ele permitiu obter ajustes mais precisos no contorno das letras, oferecendo melhores resultados em saídas de baixa resolução como, por exemplo, a visualização no monitor e em materiais impressos em impressoras de pequeno porte. Por ser um formato mais simples, em que apenas um arquivo é gerado e por haver inúmeros *softwares* que permitem a criação de tipos neste formato, ele tornou-se o mais popular, o que dificulta a diferenciação entre tipos desenhados profissionalmente e famílias criadas por amadores sem que se tenha conhecimento aprofundado em tipografia, o que pode gerar resultados insatisfatórios observados somente no processo final de impressão como, por exemplo, um distanciamento equivocado entre duas letras.

**• Open Type**: este é um novo formato de fontes que está sendo desenvolvido em parceria pelos fabricantes Adobe e Microsoft com o intuito de criar um novo padrão único. Já existem algumas famílias de fontes sendo comercializadas neste padrão, mas ainda não houve investimento eficaz no sentido de promovê-lo. O Open Type promete unir as vantagens dos dois formatos anteriores e ser aplicado a qualquer saída. Além disso, outra vantagem prometida por este formato é a possibilidade de utilizar qualquer fonte desejada em páginas para a Internet sem que o usuário final precise ter a fonte instalada em seu sistema. A fonte estaria, assim, embutida no arquivo, o que daria ao designer total liberdade para escolher as fontes que deseja utilizar em seu *site*.

Esses são os formatos de arquivos de fonte conhecidos. Ao considerar os dois mais utilizados (Type 1 e TrueType), podemos dizer que cada formato possui vantagens e desvantagens que devem ser levadas em conta na hora de escolher as fontes para determinada utilização. No caso de trabalhos impressos que exijam maior precisão no resultado final e que não necessitem de diversidade maior de fontes (a menos que haja disponibilidade para comprar as várias famílias desejadas), é mais indicado utilizar fontes Type 1. No caso de saídas de baixa definição (caso observado em páginas para Internet que serão vistas no monitor, que é o objetivo deste curso), a diversidade de tipos disponíveis no formato TrueType e a facilidade para obtê-los configuram boas vantagens. A ressalva está na geração de arquivos para saída de alta resolução (caso das impressoras *off-set*, por exemplo). Escolha o formato desejado, mas utilize apenas um deles. A mistura de formatos pode gerar resultados indesejados.

#### **1.4 Espacejamento**

Para o entendimento da mensagem apresentada, deve-se dar importância não apenas ao desenho das letras, mas também ao espaço que as separa. Espacejamento consiste na separação entre letras, entre palavras ou mesmo na separação de linhas. Neste último caso, o termo entrelinhamento é mais utilizado.

Na época dos tipos móveis, o espaço entre as letras dependia de uma questão física, já que as peças possuíam distâncias fixas do corpo à borda do tipo, o que impedia sobreposições de espaços. Com a fotocomposição e, posteriormente, com a tipografia digital, esse problema foi resolvido, pois essas técnicas permitiram obter maior aproximação entre as letras, e estudos foram feitos para que fossem obtidas variações de espaço conforme as combinações com o objetivo de chegar a um resultado mais agradável para os olhos. Consideramos, então, duas formas de espacejamento entre letras: o espacejamento mecânico e o espacejamento ótico.

O espacejamento mecânico consiste em um espaço de medida fixa que é aplicado entre as letras levando-se em consideração as extremidades do tipo.

Exemplo:

Espacejamento Mecânico

O espacejamento ótico tem por objetivo criar visualmente um espaço igual entre as letras, fazendo com que o olho do leitor passe uniformemente pelo texto e sem que haja quebra no ritmo da leitura. Não há uma regra fixa para a criação de um espacejamento ótico, mas os programas de editoração possuem comandos específicos para cuidar do assunto na maioria dos casos.

Exemplo:

Espacejamento Ótico

Dá-se o nome de *kerning* ao ajustamento de espaços horizontais entre pares de letras. O *kerning* varia conforme a combinação, o desenho da letra e o tamanho da fonte. Outro elemento que contribui para o espacejamento ótico é o *tracking*, que consiste no controle do espaço médio entre os caracteres de um texto. Ao alterar o *tracking* de um parágrafo, é possível diminuir o espaço ocupado com precisão, pois o *tracking* atua de forma uniforme no *kerning* e nos espaços entre palavras. Esse é um recurso importante para ganhar ou retirar algumas linhas na diagramação de um texto.

O entrelinhamento é outro quesito importante na diagramação de textos. Alguns autores consideram que o melhor entrelinhamento para qualquer tamanho de tipo corresponde a 125% de seu

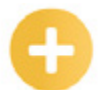

*Off-set*:

Uma das formas mais utilizadas para impressão é o sistema offset. Utilizado para impressões de grande e média quantidade, o offset oferece uma boa qualidade e uma grande rapidez.

tamanho. Entretanto, vários *softwares*, incluindo os da Adobe, fornecem um entrelinhamento denominado auto (automático), que equivale a 120%, ou seja, com valor correspondente a 20% a mais que o tamanho escolhido. Assim, um texto tamanho 10pt terá entrelinhamento automático de 12pt. Qualquer *software* do gênero permite fazer modificações na entrelinha. Cabe ao designer definir o momento adequado para usar uma entrelinha diferente do tamanho indicado.

#### **1.5 Critérios na escolha e aplicação de fontes**

Aos escolhermos a família de tipos a ser utilizada em um projeto, devemos considerar uma série de fatores. Entre eles, cabe destacar a estética, a adequação ao tema ou à proposta do trabalho, a significação e a "usabilidade" do tipo.

#### **Usabilidade**

A "usabilidade" é um critério técnico de avaliação calcado em três fatores: a legibilidade, a "leiturabilidade*"* e a pregnância.

A legibilidade avalia o desempenho individual dos caracteres de um tipo, ou seja, a facilidade com que as letras são diferenciadas umas das outras facilitando, assim, a leitura das palavras e textos. São vários os fatores que influenciam a legibilidade de um texto. Esses fatores incluem desde o desenho das letras, o espacejamento e o tamanho dos tipos aplicados até a iluminação ambiente, o contraste do texto com o fundo e o nível de cansaço visual do leitor. A legibilidade deve ser considerada dentro do contexto em que o projeto se encontra, pois o profissional deve discernir a importância de um texto legível, por exemplo, em um livro, da importância de um texto empregado em um cartaz no qual a ilegibilidade, muitas vezes, se empregada de forma inteligente, pode funcionar como um atrativo ao atiçar a curiosidade do observador.

A "leiturabilidade", termo obtido a partir da tradução do termo *readability* da língua inglesa, é a qualidade empregada a grupos de caracteres alfanuméricos com significação (palavras, frases ou textos) que permite ao observador compreender mais facilmente seu conteúdo, ou seja, a informação contida nas palavras. Os fatores que tornam um texto "leiturável" (*readable*) vão além do trabalho de um diagramador pois, além da composição, envolvem o tipo de vocabulário empregado (se é de fácil compreensão), a estrutura das frases e o grau de abstração presente nas relações expressas pelas palavras. Da parte que nos cabe, a leiturabilidade pode ser melhorada considerando o espacejamento, o entrelinhamento, a hifenização (separação de sílabas quando necessário), as quebras de frase sempre evitando órfãs (primeira linha de um parágrafo impressa isoladamente na base de uma página) e viúvas (palavras ou sílabas que sobram na última linha de um parágrafo), ou seja, utilizando artifícios que facilitem a leitura do texto e evitando quebras no ritmo de leitura. Ao fazer uma comparação com o fator legibilidade, podemos afirmar que a leiturabilidade depende diretamente deste, pois um texto ilegível será obviamente de baixa leiturabilidade. O contrário, no entanto, não ocorre. Um texto pode ser altamente legível e, ainda assim, ter péssima leiturabilidade.

Por fim, cabe falar da pregnância, um artifício utilizado para destacar um caractere, palavra, frase ou mesmo um texto. Quanto maior for o destaque de um termo, mais pregnante ele será. Há algumas formas de tornar um elemento pregnante na composição. Entre elas, podemos citar alterações no corpo do tipo, no peso, na inclinação, na cor, nas entrelinhas ou na aplicação de efeitos visuais como, por exemplo, o sublinhado.

> **O livro aborda, de forma didática e objetiva, os** aspectos estéticos e subjetivos do **Design.**

#### **Dicas e recomendações**

É difícil falar sobre estética de forma objetiva, pois são muitos os fatores que influenciam no gosto pessoal que, por natureza, está longe de possíveis padronizações. Porém, quando iniciamos um projeto, devemos lembrar que mais importante que nos agradar é garantir que este projeto

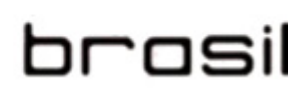

۱œ

obtenha a funcionalidade, o cumprimento de sua missão e a transmissão de forma eficaz da mensagem predefinida, ou seja, o projeto deve agradar ao público-alvo. Partindo deste ponto, percebemos que a diversidade de público, de projetos possíveis e de tipos disponíveis reforça o fato de que não há como estabelecer uma regra para a escolha e utilização de tipos. Temos, sim, alguns resultados de estudos e dicas de profissionais experientes na área que podem servir como guias e referências, mas a experiência para lidar de forma bem-sucedida com a escolha de tipos é adquirida ao longo do tempo e com estudo e pesquisa.

**• Maiúsculas e minúsculas**: um dos recursos disponíveis na tipografia é a fuga do padrão maiúscula/minúscula. Em muitos casos, podemos utilizar, sempre com cautela, somente letras maiúsculas ou somente minúsculas. A utilização de letras em CAIXA ALTA torna o texto pregnante, mas prejudica a leiturabilidade. Portanto, não é recomendado utilizar este tipo de letras em textos longos. Este é um recurso bastante utilizado para títulos ou manchetes. O formato caixa baixa, por sua vez, torna a leitura mais fluente. A utilização de letras minúsculas em um substantivo próprio (como uma marca ou nome de pessoa) é gramaticalmente incorreta, mas também é um recurso bastante utilizado atualmente como forma de diferenciação.

**• Fonte serifada ou sem serifa**: em caso de dúvida quanto à utilização de uma fonte com serifa ou de uma fonte sem serifa, a regra diz que, para textos em papel, as fontes serifadas são mais indicadas, pois a serifa faz com que as letras possuam proximidade mais eficiente para a leitura, principalmente em textos longos. As fontes sem serifa, por sua vez, são mais eficientes para a leitura em meio digital (páginas na Internet, por exemplo) pois, dependendo do tamanho da letra utilizada, a serifa sofre distorção em seu tamanho com a pixelização, o que dificulta a leitura.

**• Negrito**: assim como o uso de letras maiúsculas, o negrito é um recurso utilizado para destacar palavras ou frases dentro de um texto. Seu uso também requer cautela, pois algumas palavras em negrito espalhadas por um texto costumam chamar a atenção do leitor antes mesmo que ele tenha lido o texto que as antecede, o que pode ser prejudicial para o entendimento geral do texto. Ao ser utilizado de forma coerente, este recurso também pode ser benéfico, pois faz com que o leitor encontre mais rapidamente aquilo que procura (um determinado link em um *site*, por exemplo).

**• Versaletes**: versalete é o nome dado a um determinado conjunto de famílias de tipos que têm por característica utilizar somente letras no formato caixa alta, diferenciando as maiúsculas das minúsculas apenas pelo tamanho da letra. Apenas algumas poucas fontes têm esta característica originalmente. Outras fontes podem ser simuladas ao modificar o tamanho das letras diretamente no programa de editoração eletrônica.

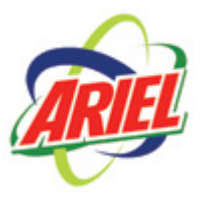

**• Achatamento e alongamento**: estes são dois recursos que requerem atenção em seu uso, pois são facilmente usados de forma equivocada. Assim como torna-se incômodo alongar ou achatar uma foto, pois ocorre distorção da realidade, tal constatação também deve ser considerada no uso de letras, pois alongar ou achatar um tipo é o mesmo que interferir em seu desenho e distorcer a realidade. Alguns tipógrafos abominam esta utilização. Outros, no entanto, não se acanham em recorrer a esses recursos quando a situação é favorável. A dica é seguir o bom senso, tomar cuidado e, em caso de dúvida, o melhor é evitar o uso. Textos corridos não devem ser modificados. Esses recursos devem ser utilizados somente em casos específicos, como títulos ou criações de logotipos em que esses recursos possam ser favoráveis.

Reprodução proibida. Copyright

**• Cautela na mistura de tipos**: ao criar um layout, devemos ter muito cuidado na utilização de mais de uma família tipográfica. A mistura deve ser favorável, ter um fundamento e não ser apenas gratuita. Ela pode ser utilizada para diferenciar áreas em um layout, como menus e títulos. No entanto, dentro de uma área específica como, por exemplo, um texto corrido, o melhor é manter a mesma fonte.

**• Identidade dos tipos**: muitas das famílias tipográficas possuem características específicas (especialmente as dos formatos cursiva e fantasia) que devem receber atenção especial no momento de escolha das fontes. Cartões de natal e diplomas, por exemplo, merecem letras góticas. Filmes de terror podem ter em seus cartazes letras com impacto. Os filmes de ficção científica, por sua vez, pedem letras futuristas. A dica é sempre buscar compreender a identidade do projeto e buscar fontes adequadas. É importante tomar o cuidado de não cair na obviedade e de buscar sempre inovações, contanto que não ultrapassem os limites predefinidos pelo tema do projeto.

**• Fonte monoespaçada**: ao observar o desenho das letras de uma fonte, podemos facilmente perceber que, em quase todas as famílias, a letra "W" maiúscula é a que ocupa maior espaço, contrastando com as letras "i" e "l". Porém, algumas fontes foram desenhadas de modo que todas as letras ocupem exatamente o mesmo espaço. Essas fontes são denominadas "monoespaçadas", e sua família mais popular é a Courier. Para entender melhor o funcionamento de uma fonte monoespaçada, basta utilizar o Bloco de notas do sistema operacional Windows, que utiliza a fonte citada por padrão. Escreva, em diferentes linhas, palavras ou frases que contenham o mesmo número de letras e espaços e observe que elas sempre ocuparão a mesma distância entre o início e o final da página, independente das letras empregadas. Uma das utilidades das fontes monoespaçadas é a criação de imagens a partir do uso de letras. Com uma fonte neste formato, é possível prever exatamente onde cada letra ficará. Não pense, no entanto, que muitos desenhos conhecidos foram feitos letra por letra, pois já existem *softwares* dedicados a converter uma imagem bitmap em letras compostas para obter maior aproximação com o que se vê na imagem. Outra utilização comum deste tipo de fonte na Web é a criação de cifras e tablaturas para que o usuário toque uma música em um instrumento musical. Só com a precisão das fontes monoespaçadas é possível posicionar cada nota ou acorde exatamente onde o mesmo deverá ser tocado ao longo da letra da música sem que qualquer fator (como uma variação no tamanho da fonte realizada pelo *browser*) possa causar uma modificação na posição das letras.

**• Bom senso**: por fim, a principal recomendação é ter bom senso. Como foi dito antes, a experiência em lidar com os tipos é adquirida com tempo, estudo e pesquisa. Procure sempre observar e guardar trabalhos interessantes que sirvam de referência para um possível projeto. Lembre-se, no entanto, que não vale copiar o que já foi feito! Busque desafios, não se deixe ganhar pelo comodismo e escolher logo a primeira fonte que vier à mente, experimente outras opções, faça impressões de prova, teste a leiturabilidade e peça a avaliação de pessoas leigas no assunto. Afinal, a percepção de um profissional é obviamente treinada e viciada no seu campo de atuação.

#### **1.6 Utilização de fontes em** *sites*

Durante o processo de escolha das fontes que serão utilizadas em um layout de página para a Web, há alguns pontos a serem observados. Há duas formas distintas de apresentar palavras e textos em um *site*: texto transformado em imagem e texto puro inserido na página com a utilização de uma linguagem, sendo a linguagem mais comum o HTML. Não é difícil perceber a diferença entre as duas formas. Para isso, basta imaginar que uma figura é um arquivo composto por vários pixels (pontos na tela) e, portanto, por mais leve que seja, ainda assim ele será mais pesado que uma palavra escrita (as letras são vetoriais e, portanto, mais leves que um arquivo bitmap).

Então, qual seria a necessidade de usar figuras? A forma mais simples e popular de criar uma página para a Web utiliza a já citada linguagem HTML e não incorpora fontes, ou seja, ao escolhermos uma fonte para um arquivo HTML, temos que ter a certeza de que o usuário terá também a mesma fonte instalada em seu computador. Do contrário, o sistema do usuário trocará essa fonte pela fonte padrão do navegador que, no sistema operacional Windows, é a fonte Times New Roman.

Não é agradável para nenhum designer ver seu trabalho modificado. Portanto, para evitar esse tipo de problema, procuramos utilizar as fontes-padrão do sistema ou *browser* (algumas são instaladas junto com as últimas versões do Internet Explorer) pois, assim, teremos a garantia de que o usuário final verá nossa página da maneira que planejamos ou, pelo menos, de forma bem próxima. As fontes originais do Windows mais usadas são Times New Roman (fonte padrão dos navegadores), Arial, Verdana, Tahoma e Courier. Para o Macintosh, a fonte padrão é a Times, sendo mais utilizadas para a Internet as fontes Helvetica e Sans-serif. Surge, então, a seguinte dúvida: é mesmo necessário reduzir a essas famílias a vasta opção de fontes que poderiam ser usadas em um layout? A resposta é simples: para usar uma fonte diferente dessas, basta compor o layout em um programa de edição de imagens transformando o texto em parte da imagem. No entanto, por bom senso, sabemos que muitas imagens tornariam a página carregada e lenta demais para ser aberta na maioria dos computadores. Assim, a orientação mais sensata é utilizar as fontes originais para textos extensos inserindo-os diretamente no código e usar títulos ou composições que envolvam letras no formato de imagens.

#### **Exercícios**

**Questão 1** – Defina, com suas palavras, a diferença entre tipografia e tipologia.

**Questão 2** – Observe as diferentes fontes abaixo e classifique-as quanto ao formato da serifa (Elzevir, Didot, Egípcia, Bastão, Manuscrita ou Fantasia).

> **Times** Frankfont Bodoni Inlesia Genova Fenice Caslon Schadow Amazone Comic Sans

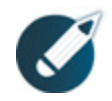

Parabéns, você finalizou esta lição!

Agora responda às questões ao lado.

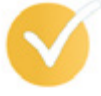

**Questão 3** – Considere os dois formatos mais utilizados de fontes digitais (Type 1 e True Type). Em seguida, indique para qual tipo de trabalho cada formato é mais indicado e as vantagens oferecidas por cada tipo para o referido formato.

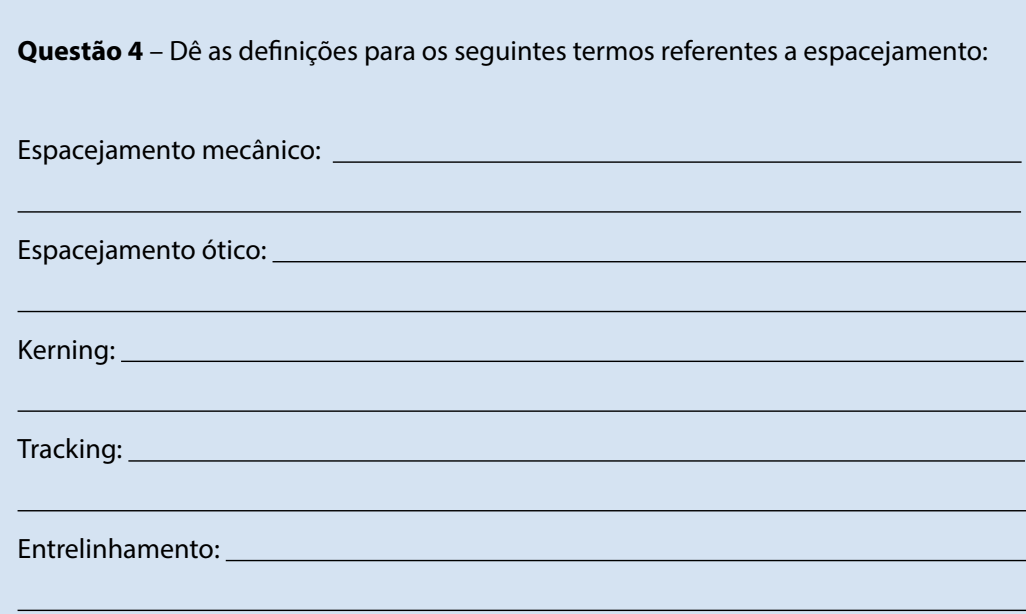

**Questão 5** – Vamos agora brincar com os caracteres de uma fonte criando um cartaz tipográfico. Essa atividade pode ser feita no computador ou manualmente. Para fazê-la no computador, é necessário ter e saber utilizar o software Corel Draw ou algum software semelhante como, por exemplo, Illustrator ou Flash. Escolha uma fonte qualquer. Escreva vários caracteres dessa fonte, com letras e números variados, e deixe-os separados caractere por caractere. Crie várias cópias desses caracteres variando a quantidade de um para outro. Agora, faça uma composição utilizando somente os elementos que você possui. Rotacione, reposicione, inverta, amplie e diminua, mas preserve o formato original dos desenhos evitando deformações como achatar ou alargar. Observando o formato, as curvas e desenhos das letras, números e símbolos, procure criar figuras reais ou abstratas a partir das formas. Que tal tentar fazer um animal usando somente letras? Use sua criatividade! Se preferir fazer a atividade manualmente, pegue algumas revistas velhas, tesoura (ou estilete), cola e uma folha em branco e faça uma colagem a partir do recorte das letras e números. Experimente, a partir de uma letra, cortar várias folhas de uma revista. Assim, você terá uma mesma letra com várias repetições preenchidas por diferentes conteúdos.